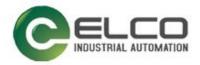

## Slim67 Analog I/O Module

----Profinet System Manual

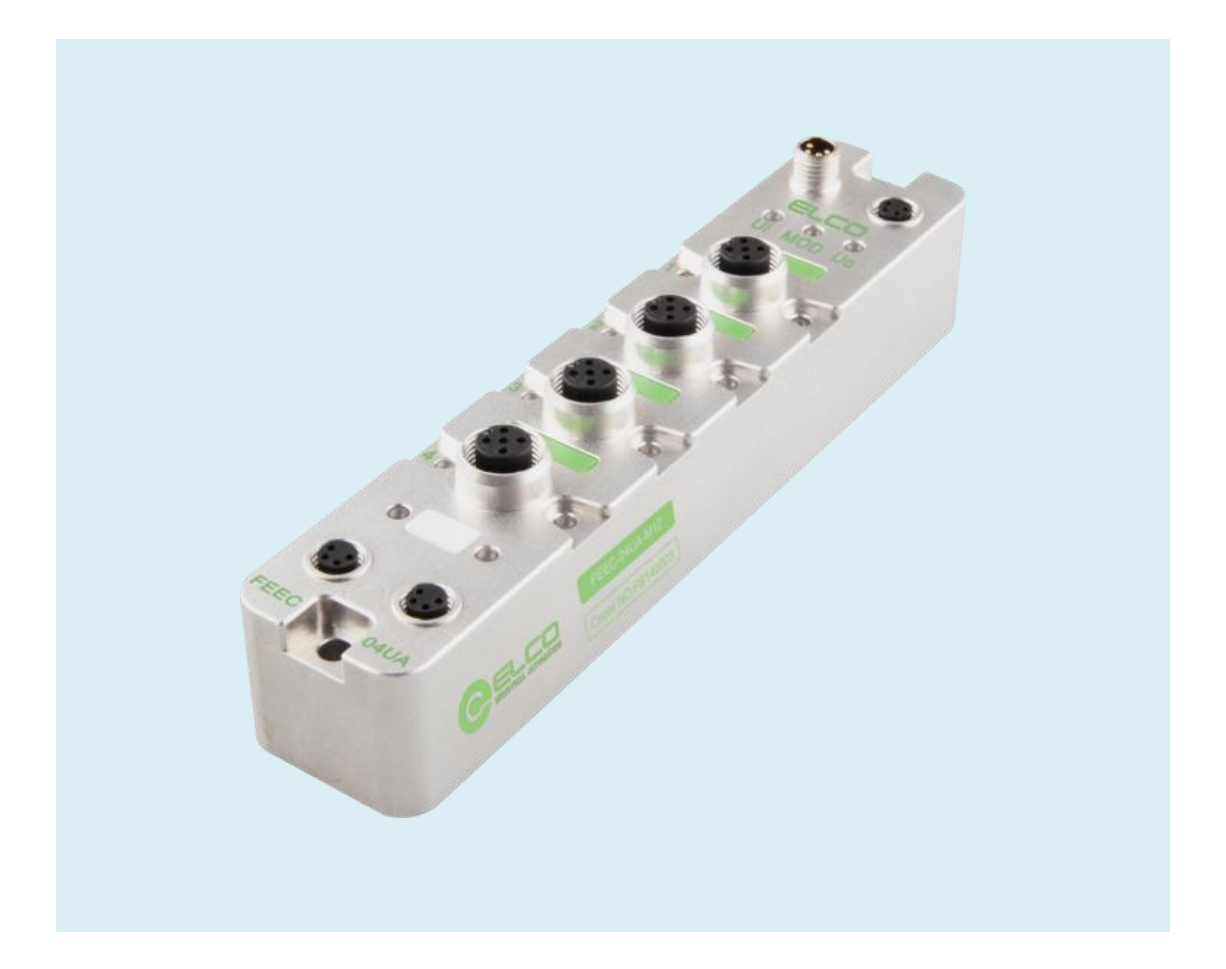

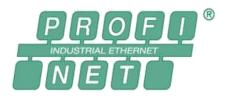

ELCO (Tianjin) Electronics Co., Ltd 04/2023 Version 1.1

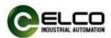

## Preface

#### 1. Scope of this manual:

This manual applies to the ELCO Profinet Slim67 analog distributed I/O device. The information in this manual enables you to run the Slim67 analog module on Profinet in a distributed I/O device.

#### 2. Basic knowledge requirements

This manual presumes a general knowledge in the field of automation engineering and describes the components based on the data valid at the time of its release. ELCO reserves the right of including a product information for each new component, and for each component of a later version.

#### 3. Guide

This manual describes the hardware of the Profinet Slim67 analog distributed I/O device.

Covered topics are:

- Installation and wiring
- Commissioning and diagnostics
- Components
- Article numbers
- Technical specifications

#### 4. Technical support:

This manual describes the characteristics and the usage of a Slim67 analog distributed I/O device.

Please contact your local ELCO representative if you have any questions about the products described in this manual.

Additional information about ELCO products is available:

http://www.elco-holding.com/

#### 5. Disclaimer of liability:

We have reviewed the contents of this publication to ensure consistency with the hardware and software described. Since variance cannot be precluded entirely, we cannot guarantee full consistency. However, the information in this publication is reviewed regularly and any necessary corrections are included in subsequent editions.

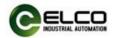

## **Table of contents**

| Preface                                        | 2         |
|------------------------------------------------|-----------|
| 1. Product overview                            | 4         |
| 1.1 Introduction                               | 4         |
| 1.2 Applications                               | 4         |
| 1.3 Features                                   | 4         |
| 2. Technical characteristics                   | 5         |
| 2.1 Hardware parameters                        | 5         |
| 2.2 LED Indication                             | 7         |
| 2.3 General system layout                      | 7         |
| 3. Installing                                  | 9         |
| 3.1 Mounting dimensions                        | 9         |
| 3.2 Mounting position, mounting dimensions     | 10        |
| 3.3 Wiring Slim67 analog module                | 11        |
| 4. Configuration Commissioning                 | 20        |
| 4.1 Installation of configuration files        | 错误!未定义书签。 |
| 4.2 Signal address assignment                  | 20        |
| 4.3 Instruction of Analog Value                | 23        |
| 5. Alarm diagnosis                             |           |
| 5.1 LED fault indicator                        |           |
| 5.2 Process image area of Slim67 analog module |           |

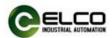

#### **1. Product overview**

#### 1.1 Introduction

The distributed I/O devices Slim67 analog module is an Profinet I/O device with IP67 protection level.

#### 1.2 Applications

Slim67 analog distributed I/O device provides a reliable solution for the field bus I/O system which connects controllers and is applied in harsh field environment. Slim67 analog module based on 32mm wide IP67 housing with standardized installation allows a safe and reliable operation in the harsh working environment where water, dust and vibration may occur. These characteristics make them suitable for many applications, such as material conveying system, automatic assembly system and so on.

Other functions include supporting input and output of multiple signals. Embedded high-brightness LED diagnosis helps maintainers to judge I/O, module and network status more easily.

#### 1.3 Features

- Up to IP67 protection level
- Can be used in compact, narrow installation space
- M8 size power supply and network interface
- Independent bus slave station, which can be directly connected with PLC
- LED status display, channel level protection and diagnosis

#### 1.4 Product type list

| No. | Туре            | Description                                 |
|-----|-----------------|---------------------------------------------|
|     |                 | 4-Point configurable analog channel         |
|     |                 | Current or voltage input/output signals and |
| 1   | FEPN-04UA-M12-T | thermocouple and resistance signals can be  |
|     |                 | connected as required                       |
|     |                 | Short Circuit Protection and Diagnosis      |

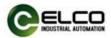

## 2. Technical characteristics

#### 2.1 Hardware parameters

| Ordering data                            |                                                                                     |  |
|------------------------------------------|-------------------------------------------------------------------------------------|--|
| Product type                             | FEPN-04UA-M12-T                                                                     |  |
| Description                              | Slim IP67 analog module                                                             |  |
| Communication                            |                                                                                     |  |
| Protocol                                 | Profinet                                                                            |  |
| Operating mode                           | Auto-negotiation, Auto-MDI/MDI-X                                                    |  |
| Transfer rate                            | 10/100 Mbps                                                                         |  |
| Addressing                               | System automatic allocation                                                         |  |
| Power supply                             |                                                                                     |  |
| 工作电压                                     | 24 VDC (1830 VDC)                                                                   |  |
| Current consumption                      | Max. 200mA                                                                          |  |
| System&Signal supply                     | Us, Max. 4A                                                                         |  |
| Auxiliary supply                         | Ua, Max. 4A                                                                         |  |
| Electrical isolation                     | Us and Ua: 24V separated, 0V connected                                              |  |
| Connections                              |                                                                                     |  |
| Power supply                             | 2 x M8 4pin,Male+Female                                                             |  |
| Fieldbus                                 | 2 x M8 4pin,Female                                                                  |  |
| Signals                                  | 4 x M12 A-code 5pin,Female                                                          |  |
| Electrical parameter                     |                                                                                     |  |
| Operating mode                           | Current, voltage, thermocouple, thermal resistancesignal type and in/out can be set |  |
| Input channels                           | Max. 4                                                                              |  |
| Input supply current                     | Max. 200mA per channel                                                              |  |
|                                          | Current: 020mA, 420mA                                                               |  |
| Input type                               | Voltage: 010V                                                                       |  |
|                                          | Thermocouple: Type J, K, T, N, E                                                    |  |
|                                          | Thermal resistance: PT100, PT1000                                                   |  |
| Internal impedance                       | Current: 250Ω                                                                       |  |
| Voltage: 1MΩ       Resolution     16 Bit |                                                                                     |  |
| Resolution                               |                                                                                     |  |

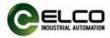

| Curitabing time          | Current & Voltage: 12 ms               |
|--------------------------|----------------------------------------|
| Switching time           | Thermocouple: 50 ms                    |
| Measurement accuracy     | ± 0.3%                                 |
| Output channels          | Max. 4                                 |
| Output ture              | Current: 020mA, 420mA                  |
| Output type              | Voltage: 010V                          |
| Internal impedance       | Current: <450Ω                         |
| Internal impedance       | Voltage: >1k $\Omega$                  |
| Resolution               | 16 Bit                                 |
| Switching time           | 12 ms                                  |
| Measurement accuracy     | ± 0.3%                                 |
| Diagnostics              |                                        |
| Communication indication | LED indication, Communication message  |
| Voltage detection        | Support, Low voltage alarm             |
| Short-circuit & Overload | Support, LED indication                |
| General data             |                                        |
| Protection               | IP67                                   |
| Temperature              | Operating -25+70 °C, Storage -40+85 °C |
| Dimensions (W*H*D)       | 32x155x34 mm                           |

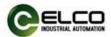

#### 2.2 LED Indication

The operating status of the module can be clearly displayed by the LED indicator.

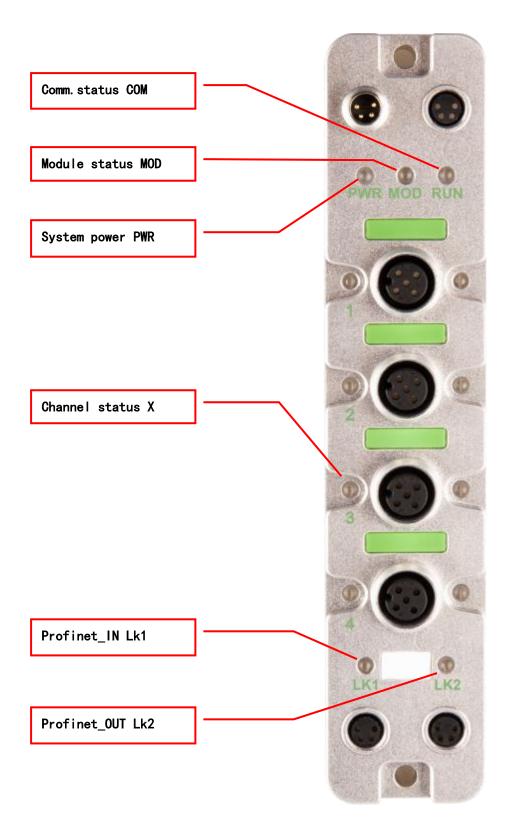

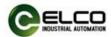

#### 2.3 General system layout

The following figure shows an example of a conventional Profinet system module connection, which is powered by 24VDC power supply to three modules. Profinet network connects modules through switches or cascades. The further modules can also use more switches to expand the connection distance.

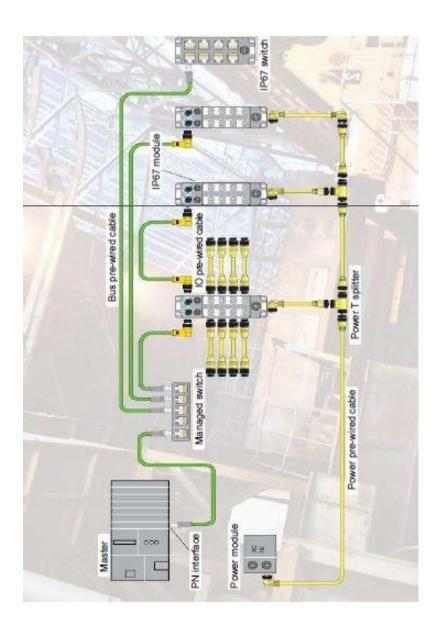

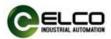

## 3. Installing

## 3.1 Mounting dimensions

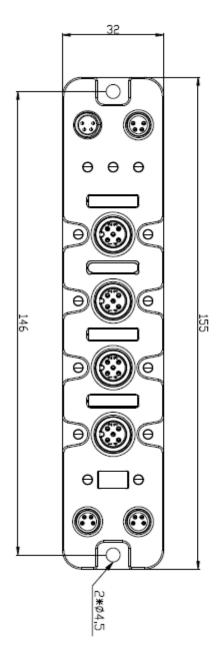

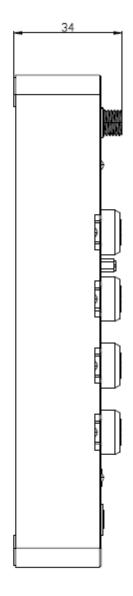

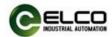

#### **3.2** Mounting position, mounting dimensions

Slim67 analog module can be mounted in any position because of IP67's high protection level and excellent anti-vibration and anti-interference capability. Slim67 analog module adopts a uniform shape size. The following table shows the dimensions of the module:

|                 | Dimensions                |
|-----------------|---------------------------|
| Mounting width  | 32 mm                     |
| Mounting height | 155 mm                    |
| Mounting depth  | 34 mm (without connector) |

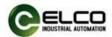

#### 3.3 Assigning names in PROFINET I/O devices

Each Profinet protocol Slim67 analog module is assigned to a unique device ID (i.e. MAC address) at the factory, while addressing to each Slim67 analog module based on device name during configuration and as per the user program. Therefore, it's necessary to assign names for each Slim67 analog module before the configuring and debugging.

It's convenient to assign names and IP addresses in PROFINET IO devices through SIEMENS Portal software, please carry out the following steps:

1) Provide power for the Slim67 analog module and connect it to engineering computer in the same network via a switch or cable connection.

2) In the Portal software "Project tree", "Online access". Select the corresponding network card of the computer and update the accessible device.

3) In the tree structure, you can see the Profinet device connected by the current computer, and select the Slim67 analog module to assign the device name through the MAC address.

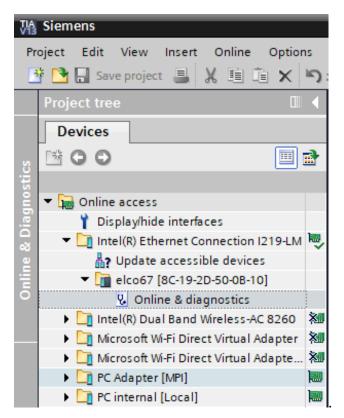

4) In the "Online Access" window on the right, you can assign the set device name to the Slim67 analog module through the "Assign Name" option.

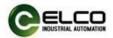

5) Assign the new IP address directly to Slim67 analog module by clicking the button "Assign IP Configuration". (IP address assignment can also be carried out during configuration of the I/O Devices)

| 🛨 🥂 🛨 🛅 🛄 🖬 🖳 🔊 Go online         | 🖉 Go offline 🕌 🖪 🖪 🔛 🛄                |                                     |
|-----------------------------------|---------------------------------------|-------------------------------------|
| : Connection I219-LM 	 Accessible | device [8C-19-2D-50-0B-10] → Accessib | le device [8C-19-2D-50-0B-10] 🛛 🗕 🕯 |
|                                   |                                       |                                     |
|                                   |                                       |                                     |
| General                           |                                       |                                     |
| ▼ Functions                       |                                       |                                     |
| Assign IP address                 |                                       |                                     |
| Assign name                       | Configured PROFINET device            |                                     |
| Reset to factory settings         | PROFINET device name: elco67          |                                     |
|                                   | Device type: Compac                   | t IP67 IO                           |
|                                   |                                       |                                     |
|                                   |                                       |                                     |
|                                   |                                       |                                     |

6) Now, with the new assigned device name as an identifier of the Slim67 analog module, you can configure and debug in the program.

<u>PS: The MAC address of Slim67 analog module is marked on the side of the module</u> <u>in the form of laser engraving or label (the newly assigned device name may need to</u> <u>be re-energized to display correctly).</u>

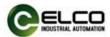

#### 3.4 Wiring Slim67 analog module

Please connect according to the basic electrical specifications. For personal and equipment safety, we recommend disconnecting the power supply during wiring operation.

#### 3.4.1 Connecting Slim67 analog module to protective earth (PE)

- Always connect the Slim67 analog module to protective earth.
- The module also requires this connection to protective earth in order to discharge any interference currents to ground, and for EMC compatibility.
- Always make sure you have a low-impedance connection to protective earth.

#### 3.4.2 Slim67 analog module power supply

Slim67 analog module adopt 24VDC power supply, voltage range 18~30VDC, standard M8-4pin connector.

Two parts for power supply: module and input signal power supply Ui (1L+、 1M), output signal power supply Uo (2L+、 2M). Electrical isolation between 1L+ and 2L+, internally connected between common point 1M and 2M.

1) Power in connector view (Male)

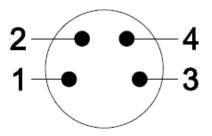

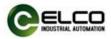

2) Power out connector view (Female)

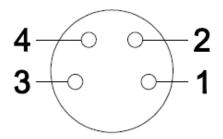

3) Power definition

| Terminal | Function                    | Power supply |
|----------|-----------------------------|--------------|
| 1        | Module and input signal 1L+ | 24V          |
| 2        | Output signal 2L+           | 24V          |
| 3        | Module and input signal 1M  | 0V           |
| 4        | Output signal 2M            | 0V           |

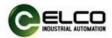

#### 3.4.3 Slim67 analog module BUS connection

Slim67 analog module, supporting Profinet protocol, transmits signals by a shielded cable, M8-4pin connector.

1) BUS-In connector view (Female)

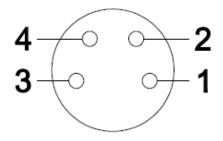

2) BUS-Out connector view (Female)

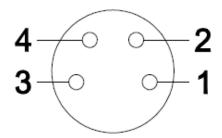

3) Bus definition

| Terminal | Function                      | Cable color |
|----------|-------------------------------|-------------|
| 1        | Transmit Data( TD+ )          | Yellow      |
| 2        | Receive Data( RD+ )           | White       |
| 3        | Receive Data( RD- )           | Blue        |
| 4        | 4 Transmit Data( TD- ) Orange |             |

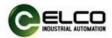

#### 3.4.4 Slim67 analog module signal connection

I/O signals of Slim67 analog module are connected by standard M12 A-Code 5-pin connectors, and each port can connect up to one signal (input or output).

1) Signal connector view (Female)

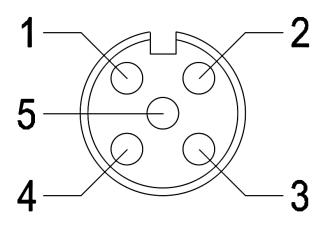

2) Digital signal interface definition

| Terminal | M12 connector       |         |
|----------|---------------------|---------|
| 1        | Power supply 24V+   |         |
| 2        | Signal in/out A     | AI/AO + |
| 3        | Power supply GND    |         |
| 4        | Signal in/out B     | AI/AO - |
| 5        | Protective earth PE |         |

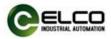

- 3) Analog signal interface definition
  - a) Two-wire input --- 1 connector connects 1 two-wire input, FEPN-04UA-M12-T supports this connection.

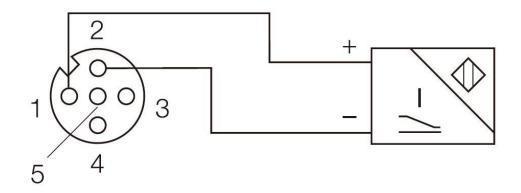

 b) Four-wire input --- 1 connector connects 1 four-wire input, FEPN-04UA-M12-T supports this connection.

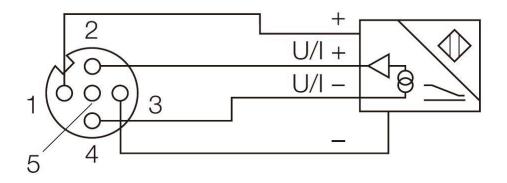

c) Voltage input- 1 connector connects 1 voltage input, FEPN-04UA-M12-T supports this connection.

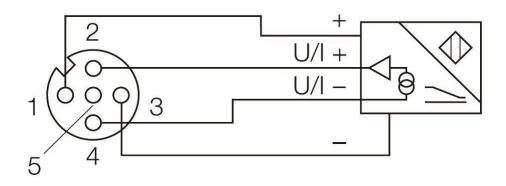

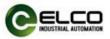

d) Current output- 1 connector connects 1 current output, FEPN-04UA-M12-T supports this connection.

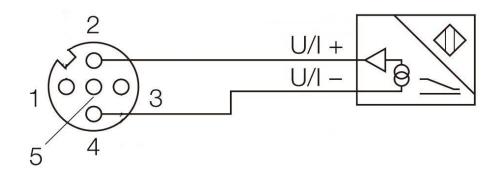

e) Voltage output- 1 connector connects 1 voltage output, FEPN-04UA-M12-T supports this connection.

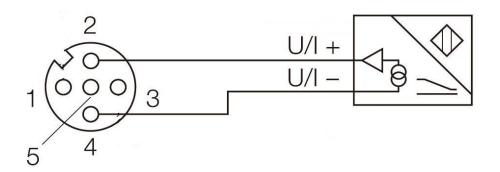

f) Two-wire thermal resistance signal — 1 connector connects 1 two-wire thermal resistance signal, FEPN-04UA-M12-T supports this connection.

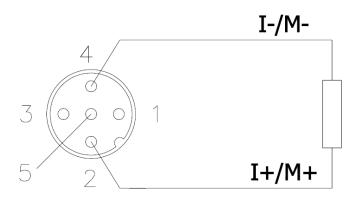

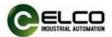

g) Thermocouple signal —1 connector connects 1 thermocouple signal, FEPN-04UA-M12-T supports this connection.

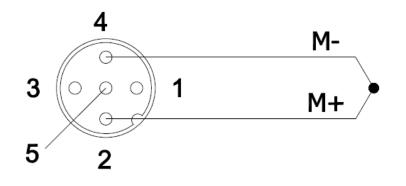

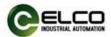

### 4. Configuration Commissioning

Configuration of the Slim67 analog module via GSD file (XML format) and the standard Profinet IO GSD file for the Slim67 will be integrated into the user's system. You can visit the ELCO website to get the latest GSD file or call the hotline to contact technical support.

How to integrate the GSD file into the system depends on the user's configuration software. The Siemens Portal programming software used by Profinet systems usually integrates GSD files according to the following steps:

1) Run Portal, and then select "Options>Manage general station description files (GSD)".

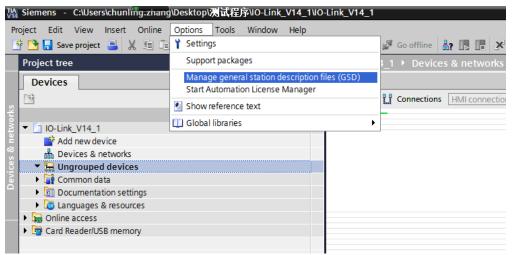

 $\mathbf{2}\,)\,$  Browse to the file's directory in the next dialog, choose the GSD file and then

#### click "Install".

| Manage general station description files X                                          |                |          |                   |                       |
|-------------------------------------------------------------------------------------|----------------|----------|-------------------|-----------------------|
| Source path: C:\Users\chunling.zhang\Desktop\测试程序\IO-Link_V14_1\AdditionalFiles\GSD |                |          |                   |                       |
| Content of imported pat                                                             | th             |          |                   |                       |
| File                                                                                | Version        | Language | Status            | Info                  |
| GSDML-V2.31-ELCO-IOLi                                                               | nkMaster V2.31 | English  | Already installed | IOLink 67 P           |
|                                                                                     |                |          |                   |                       |
|                                                                                     |                |          |                   |                       |
|                                                                                     |                |          |                   |                       |
|                                                                                     |                |          |                   |                       |
|                                                                                     |                |          |                   |                       |
|                                                                                     |                |          |                   |                       |
|                                                                                     |                |          |                   |                       |
|                                                                                     |                |          |                   |                       |
|                                                                                     |                |          |                   |                       |
|                                                                                     |                |          |                   |                       |
| <                                                                                   |                |          |                   | >                     |
|                                                                                     |                |          | Delete            | Cancel                |
|                                                                                     |                |          | Sta               | irts the installation |

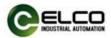

3) The new added Slim67 analog module is shown in the directory of hardware "Other field devices>PROFINETIO > I/O > ELCO > Slim IP67 Analog module".

| Hardware catalog                        | Þ   |
|-----------------------------------------|-----|
| Options                                 |     |
|                                         |     |
| ✓ Catalog                               |     |
| Search>                                 | NIT |
|                                         | _   |
| Distributed I/O                         |     |
| Power supply and distribution           | ~   |
| Field devices                           |     |
| ✓ ☐ Other field devices                 |     |
| Additional Ethernet devices             |     |
| ▼ ☐ PROFINET IO                         |     |
| Drives                                  |     |
| Encoders                                |     |
| 🕨 🧊 Gateway                             | =   |
|                                         | =   |
| Balluff GmbH                            |     |
| ▶ 🛅 ВК1130                              |     |
| ► 🛅 DQYK                                |     |
| ▼ I ELCO                                |     |
| Compact IP67 IO                         |     |
| <ul> <li>Compact Slim Analog</li> </ul> |     |
| ▼ 📑 Slim IP67 Analog module             |     |
| FEPN-04UA-M12 Fixed 4 Cha               |     |
| FEPN-04UA-M12-TFixed 4 Ch               |     |
| Compact Slim IO                         | ~   |
| IOLink 67 Master                        |     |

4) The user can configure the Slim67 analog module with Portal according to the actual situation.

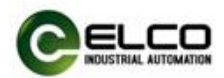

#### 4.2 Signal address assignment

Each Slim67 analog module has four connectors (Port1~Port4) for connecting signals, and each connector has five pins (Pin1~Pin5) for connection. The following model list shows the corresponding relationship between the signal status of each connector and the bytes transmitted by the Profinet bus.

| Byte         | Byte    | Channel   | e.g   |
|--------------|---------|-----------|-------|
|              | Byte 0  | Port1     | IW 0  |
|              | Byte 1  | POILI     | QW 0  |
|              | Byte 2  | Port2     | IW 2  |
| Input/Output | Byte 3  | POILZ     | QW 2  |
| Byte 0~7     | Byte 4  | Port3     | IW 4  |
| _,           | Byte 5  |           | QW 4  |
|              | Byte 6  | Port4     | IW 6  |
|              | Byte 7  |           | QW 6  |
|              | Byte 8  |           | IB 8  |
| Input        | Byte 9  | Diagnosis | IB 9  |
| Byte 8~11    | Byte 10 |           | IB 10 |
| 2,000 11     | Byte 11 |           | IB 11 |

FEPN-04UA-M12-T takes 12 bytes Input and 8 bytes Output.

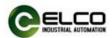

#### 4.3 Instruction of Analog Value

PLC controller processes analog values in a binary system; the analog input module transfers analog process signals into digital signals; the analog output module transfers the digital output value into an analog signal.

Digital analog values are suitable to the same rated input and output value; each analog signal occupies 1 word PLC address, i. e. each analog signal corresponds to 16 bit. The symbol of analog is set on bit15: 0 represents '+'; 1 represents '1'. For the analog module with resolution less than 16 bits, the analog value is saved in the format of left justifying; the idle least significant bit is padded with '0'.

| Resolution | Ana | Analog Value |    |    |    |    |   |   |   |   |   |   |   |   |   |   |
|------------|-----|--------------|----|----|----|----|---|---|---|---|---|---|---|---|---|---|
| Bit No.    | 15  | 14           | 13 | 12 | 11 | 10 | 9 | 8 | 7 | 6 | 5 | 4 | 3 | 2 | 1 | 0 |
| 16bit      | 0   | 1            | 0  | 0  | 0  | 1  | 1 | 0 | 0 | 1 | 1 | 1 | 0 | 0 | 1 | 1 |
| 14bit      | 0   | 1            | 0  | 0  | 0  | 1  | 1 | 0 | 0 | 1 | 1 | 1 | 0 | 0 | 0 | 0 |

Example: analog value18035 can be expressed in binary system as follows:

Analog signal types can be divided into the following types: current unipolarity value is 0~20mA and 4~20mA, voltage unipolarity value is 0~10V, thermal resistance supports PT100/PT1000, and thermocouple supports multiple TC types (Type J, K, T, N, E).

# Note: Analog output only supports rated analog value; overshoot range only represents input module.

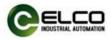

• Analog value within unipolar current input/output range:

| System Valu | e          |             | Input/Output Range |            |                 |  |  |  |
|-------------|------------|-------------|--------------------|------------|-----------------|--|--|--|
|             | Decimalism | hexadecimal | 0~20mA             | 4~20mA     |                 |  |  |  |
| 104.999%    | 32767      | 7FFF        | ≥ 23.7 mA          | ≥ 22.96 mA | Overflow, lock  |  |  |  |
|             |            |             |                    |            | the maximum     |  |  |  |
|             | 31208 79E8 |             |                    |            | Overshoot       |  |  |  |
|             |            |             |                    |            | range           |  |  |  |
| 100%        | 31207      | 79E7        | 20 mA              | 20 mA      |                 |  |  |  |
| 75%         | 23405      | 5B6D        | 15 mA              | 16 mA      | Deted renge     |  |  |  |
| 0.0032%     | 1          | 1           |                    |            | Rated range     |  |  |  |
| 0%          | 0          | 0           | 0 mA               | 4 mA       |                 |  |  |  |
|             | -1         | FFFF        |                    |            |                 |  |  |  |
| -75%        | -23405     | A493        | 0 mA               | 0 mA       |                 |  |  |  |
| -100%       | -31207     | 8619        |                    |            | Underflow, lock |  |  |  |
|             | -31208     | 8618        |                    |            | the least value |  |  |  |
| -104.999%   | -32768     | 8000        | 0 mA               | 0 mA       |                 |  |  |  |

## • Analog value within unipolar voltage input/output range:

| System Valu | e          |             | Input/Output Range |           |                                 |  |  |
|-------------|------------|-------------|--------------------|-----------|---------------------------------|--|--|
|             | Decimalism | hexadecimal | 0~5 V              | 0~10 V    |                                 |  |  |
| 104.999%    | 32767      | 7FFF        | ≥ 5.926 V          | ≥ 11.85 V | Overflow, lock                  |  |  |
|             |            |             |                    |           | the maximum                     |  |  |
|             | 31208      | 79E8        |                    |           | Overshoot                       |  |  |
|             |            |             |                    |           | range                           |  |  |
| 100%        | 31207      | 79E7        | 5 V                | 10 V      |                                 |  |  |
| 75%         | 23405      | 5B6D        | 3.75 V             | 7.5 V     | Detect renge                    |  |  |
| 0.0032%     | 1          | 1           |                    |           | <ul> <li>Rated range</li> </ul> |  |  |
| 0%          | 0          | 0           | 0 V                | 0 V       |                                 |  |  |
|             | -1         | FFFF        |                    |           |                                 |  |  |
| -75%        | -23405     | A493        | 0 V                | 0 V       |                                 |  |  |
| -100%       | -31207     | 8619        |                    |           | Underflow, lock                 |  |  |
|             | -31208     | 8618        |                    |           | the least value                 |  |  |
| -104.999%   | -32768     | 8000        | 0 V                | 0 V       |                                 |  |  |

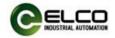

| System Val | ue         |             | Input/Output Range |                           |
|------------|------------|-------------|--------------------|---------------------------|
|            | Decimalism | hexadecimal | -200~+850 ℃        |                           |
|            | 32767      | 7FFF        | ≥ 850.1 °C         | Overflow, lock the        |
|            |            |             |                    | maximum                   |
|            | 8500       | 2134        | <b>850</b> ℃       |                           |
|            | 6375       | 18E7        | <b>637.5</b> ℃     |                           |
|            | 10         | А           | 1 °C               |                           |
|            | 0          | 0           | 0 °C               | Rated range               |
|            | -10        | FFF6        | -1 °C              |                           |
|            | -1500      | FA24        | -150 ℃             |                           |
|            | -2000      | F830        | -200 ℃             |                           |
|            | -32768     | 8000        | ≤-200.1 °C         | Underflow, lock the least |
|            |            |             |                    | value                     |

• Analog value within PT x00 thermal resistance:

#### • Analog value within thermocouple:

Type J, K, T, N, E thermocouple determines the rated input and output range according to the temperature range of the scale. Dividing the decimal value of the system by 10, the current temperature can be obtained. The resolution is 0.1 C, and the maximum or minimum value can be locked out beyond the limit.

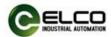

#### 4.4 Module configuration by Portal

This section, through a case of connection configuration in actual operation process, makes the users fully understand how to use the Slim67 analog distributed I/O system. In this case, using the ELCO Slim67 analog module as Profinet slave station to connect the Siemens PROFINET controller CPU1211C under the condition that all power and bus connection have been completed.

The following will show the specific process of software configuration and debugging.

1) Create a new Portal project

Open Portal software, click "Create New Project", change "Project Name" to "FEPN-04UA-M12-T", select the save path, and click "Create".

| MA Siemens              |          |                                                                 |                        | _ ¤ ×                                          |
|-------------------------|----------|-----------------------------------------------------------------|------------------------|------------------------------------------------|
|                         |          |                                                                 |                        | Totally Integrated Automation<br>PORTAL        |
| Start                   | l 🍫      |                                                                 | Create new project     |                                                |
|                         | <b>1</b> | Open existing project                                           | Project name:<br>Path: | FEPN-04UA-M12-1           D:lbackuplAutomation |
|                         |          | <ul> <li>Create new project</li> <li>Migrate project</li> </ul> | Version:<br>Author:    | V14 SP1  Administrator                         |
|                         |          |                                                                 | Comment:               | ×                                              |
|                         |          | Welcome Tour     First steps                                    |                        | Create                                         |
| Online &<br>Diagnostics | 10       |                                                                 |                        |                                                |
|                         |          | Installed software                                              |                        |                                                |
|                         |          | Melp                                                            |                        |                                                |
|                         |          | 🚯 User interface language                                       |                        |                                                |
| Project view            |          |                                                                 |                        |                                                |

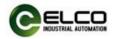

2) Install GSD files for Slim67 analog module products.

a) Select "Options"->"Manage General Station Description File (GSD)" in the menu bar.

| TIA Siemens - C:\Users\chunling.zha | ng\Desktop\测试程序\IO-Link_V14_1\IO-Link_V1                                           | 4_1                       |
|-------------------------------------|------------------------------------------------------------------------------------|---------------------------|
| Project Edit View Insert Online     | Options Tools Window Help                                                          |                           |
| 📑 🎦 🔒 Save project ا 🐰 🗎            | 🗎 🍸 Settings                                                                       | 🖉 Go offline 🛛 👫 🖪 🧩      |
| Project tree                        | Support packages                                                                   | ↓_1 	 Devices & networks  |
| Devices                             | Manage general station description files (GSD)<br>Start Automation License Manager |                           |
| 2 <sup>11</sup>                     | Show reference text                                                                | Connections HMI connectio |
| IO-Link_V14_1                       | 🛄 Global libraries                                                                 | •                         |
| Add new device                      |                                                                                    |                           |
| 📆 📠 Devices & networks              |                                                                                    |                           |
| 🚊 🛛 👻 🖳 Ungrouped devices           |                                                                                    |                           |
| 👌 🕨 🙀 Common data                   |                                                                                    |                           |
| Documentation settings              |                                                                                    |                           |
| Languages & resources               |                                                                                    |                           |
| Online access                       |                                                                                    |                           |
| Card Reader/USB memory              |                                                                                    |                           |
|                                     |                                                                                    |                           |
|                                     |                                                                                    |                           |
|                                     |                                                                                    |                           |

b) Select the version of the GSD file to be imported and click 'Install'.

| Manage general station descripti   | on files      |              |                           | ×                  |
|------------------------------------|---------------|--------------|---------------------------|--------------------|
| Source path: C:\Users\chunling.zha | ng\Desktop\测ì | 式程序\IO-Link_ | V14_1\AdditionalFiles\GSD |                    |
| Content of imported path           |               |              |                           |                    |
| File                               | Version       | Language     | Status                    | Info               |
| GSDML-V2.31-ELCO-IOLinkMaster      | V2.31         | English      | Already installed         | IOLink 67 P        |
|                                    |               |              |                           |                    |
|                                    |               |              |                           |                    |
|                                    |               |              |                           |                    |
|                                    |               |              |                           |                    |
|                                    |               |              |                           | _                  |
|                                    |               |              |                           | _                  |
|                                    |               |              |                           |                    |
|                                    |               |              |                           | _                  |
|                                    |               |              |                           |                    |
|                                    |               |              |                           |                    |
| <                                  |               |              |                           | >                  |
|                                    |               |              | Delete Install            | Cancel             |
|                                    |               |              | Start                     | s the installation |

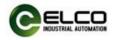

3) Double-click "Add New Device" on the left and select the PLC model in the "Controller" window.

| Image: Second second secon                                 |              |
|----------------------------------------------------------------------------------------------------|--------------|
| Devices       Image: Connection       Image: Connection       Image: Connection       Image: Connection         Image: Connection Connection       Image: Connection Connection       Image: Connection Connection       Image: Connection Connection       Image: Connection Connection         Image: Connection Connection Connection       Image: Connection Connection       Image: Connection Connection       Image: Connection Connection       Image: Connection Connection         Image: Connection Connection Connection       Image: Connection Connection       Image: Connection Connection       Image: Connection Connection       Image: Connection Connection         Image: Connection Connection Connection       Image: Connection Connection       Image: Connection Connection       Image: Connection Connection       Image: Connection Connection         Image: Connection Connection       Image: Connection Connection       Image: Connection Connection       Image: Connection Connection       Image: Connection Connection       Image: Connection Connection         Image: Connection Connection       Image: Connection Connection       Image: Connection Connection       Image: Connection Connection       Image: Connection Connection       Image: Connection Connection       Image: Connection Connection       Image: Connection Connection       Image: Connection Connection       Image: Connection Connection       Image: Connection Connection       Image: Connection Connection       Image: Connection Connection       <                                                                                                    |              |
| Image: And Reader(LSB memory)       Image: And Reader(LSB memory)         Image: Controllers       Image: Controllers         Image: Controllers       Image: Controllers         Image: Controlers       Image: Controllers                                                                                                    |              |
| PW Add new device                                                                                                    | 🚽 Topology v |
| Image: Strate Control in the Strate Control in the Strate Contrel in the Strate Contrel in th                  | <b>_</b>     |
| I O-Link, V14.1         I O-Link, V14.1         I Drouwe dwice         I Drouwe dwice         I Dr                                                                                                    | ~            |
| ■ Add rew device         ■ DeviceS Retworks         ● Ungrouped devices         ● Documentation settings         ● Documentation settings         ● Documentatingsettingsetin                                                                                                    |              |
| • Bungrouped devices         • Bungrouped devices         • Bungrouped devices <td>=</td>                                                                                                    | =            |
| Image: Controllers       Image: Controllers       Image: Controllers       Image: Controllers         Image: Controllers       Image: Controllers       Image: Controllers       Image: Controllers       Image: Controllers         Image: Controllers       Image: Controllers       Image: Controllers       Image: Controllers       Image: Controllers       Image: Controllers         Image: Controllers       Image: Controllers       Image: Controllers       Image: Controllers       Image: Controllers       Image: Controllers         Image: Controllers       Image: Controllers       Image: Controlers       Image: Controllers       Im                                                                                                    | _            |
| Controllers     Controllers     Controlers     Controlers     Controllers     Controllers     Controllers      |              |
| Controllers     Controllers     Controlers     Controlers     Controllers     Controllers     Controllers      |              |
| • ig Chiler access         • ig CPU 1211C ACDC/Ny         • ig CPU 1211C ACDC/Ny           • ig Caid Reader/LSB memory         • ig CPU 1211C ACDC/Ny         • ig CPU 1211C ACDC/Ny           • ig Caid Reader/LSB memory         • ig CPU 1211C ACDC/Ny         • ig CPU 1211C ACDC/Ny           • ig Caid Reader/LSB memory         • ig CPU 1212C ACDC/Ny         • ig CPU 1212C ACDC/Ny           • ig Caid Reader/LSB memory         • ig CPU 1212C ACDC/Ny         • ig CPU 1212C ACDC/Ny           • ig Caid Reader/LSB memory         • ig CPU 1212C ACDC/Ny         • ig CPU 1212C ACDC/Ny           • ig CPU 1212C ACDC/Ny         • ig CPU 1212C ACDC/Ny         • ig CPU 1212C ACDC/Ny           • ig CPU 1212C ACDC/Ny         • ig CPU 1212C ACDC/Ny         • ig CPU 1212C ACDC/Ny           • ig CPU 1212C ACDC/Ny         • ig CPU 1212C ACDC/Ny         • ig CPU 1212C ACDC/Ny           • ig CPU 1212C ACDC/Ny         • ig CPU 1212C ACDC/Ny         • ig CPU 1212C ACDC/Ny           • ig CPU 1212C ACDC/Ny         • ig CPU 1212C ACDC/Ny         • ig CPU 1212C ACDC/Ny           • ig CPU 1212C ACDC/Ny         • ig CPU 1212C ACDC/Ny         • ig CPU 1212C ACDC/Ny           • ig CPU 1212C ACDC/Ny         • ig CPU 1212C ACDC/Ny         • ig CPU 1212C ACDC/Ny           • ig CPU 1212C ACDC/Ny         • ig CPU 1212C ACDC/Ny         • ig CPU 1212C ACDC/Ny           • ig CPU 1212C ACDC/Ny         • ig CPU 1212C A                                                                                                    |              |
| Controllers     Controllers     Controlers     Controlers     Controllers     Controllers     Controllers      |              |
| Control 2116 CODOCNIV     CPU 1212 COCIDEDC     CPU 1212 CADOCNIV     CPU 1212 CADOCNIV     CPU 1212 CAD       |              |
|                                                                                                    |              |
|                                                                                                    |              |
| HMI B 657 212-1AD30 Article no.: 6557 212-1AE40-0X80                                                                                                    |              |
| HMI 1 1 1 1 1 1 1 1 1 1 1 1 1 1 1 1 1 1 1                                                                                                    |              |
|                                                                                                    |              |
|                                                                                                    |              |
| Emergen (2012) CPU (2012) CPU (2012) Emergence (2012) CPU (2012) CPU (2012) C |              |
| Dig CPU 1214C AC/DC/Riv Work memory 75 KB; 24VDC power supply with                                                                                                    |              |
| DIB x 24VDC SINK/SOURCE, DQ6 x 24VDC and AI2                                                                                                    |              |
| Constant Section Constant Section C      |              |
| PC systems PC systems board signal board expands on-board I/O; up to                                                                                                    |              |
| CPU 1215C DC/DC     CPU 1215C DC/DC     CPU 1215C DC/DC     CPU 1215C DC/DC                                                                                                    | _            |
| CPU 1215C DC/DC/Rly expansion; 0.04 ms/1000 instructions; PROFINET                                                                                                    |              |
| (increase for programming, HM and PLC to PLC     (interface for programming, HM and PLC to PLC     communication                                                                                                    | _            |
|                                                                                                    | ×            |
|                                                                                                    |              |
| ► <b>(a</b> CPU1214FC DC/DC/DC                                                                                                    | 🖳 Properti   |
| Gen ) GCN 1214FC DCDCDCBV                                                                                                    |              |
|                                                                                                    |              |
| in Unsperified CPL1200                                                                                                    |              |
|                                                                                                    | Time         |
| i Pa                                                                                                    |              |
|                                                                                                    |              |
| ✓ Open device view     OK     Cancel                                                                                                    |              |
|                                                                                                    |              |

4) Double-click the "Device Configuration" window on the left, and in the "Network View" window, select "Properties"->"PROFINET Interface [X1]" ->
"Ethernet Address" and set the IP address of the PLC.

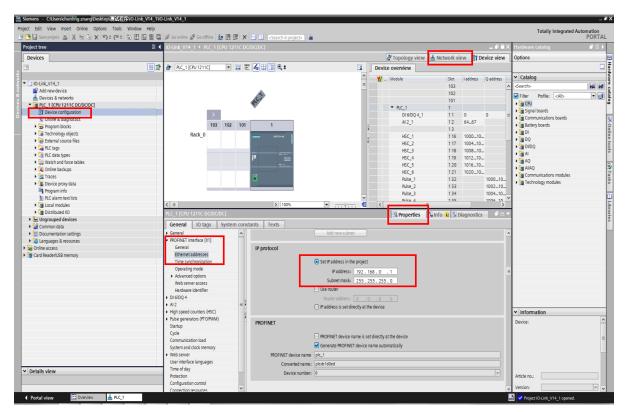

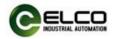

#### 5) Add Slim67 analog module and communicate with PLC

a) Double-click "Devices & Networks" on the left to enter the "Network View" interface and select FEPN-04UA-M12-T through "Other Field Devices-> PROFINET IO-> I / O-> ELCO-> Compact Slim Analog->Slim IP67 Analog module" in "Hardware Catalog", double-click or drag to add to the network.

| ject tree                 | I IO-Link V14_1 > Devices & networks   |                   |                                        |                    | X Hardware catalog                                                                                                    | P 10    |
|---------------------------|----------------------------------------|-------------------|----------------------------------------|--------------------|----------------------------------------------------------------------------------------------------|---------|
| levices                   |                                        |                   | 🖉 Topology view 🛔 Metw                 | ork view           | Options                                                                                                    |         |
|                           | The Network Connections HMI connection |                   |                                        |                    |                                                                                                    |         |
|                           |                                        |                   |                                        |                    |                                                                                                    |         |
| 1 IO-Link V14 1           |                                        |                   | Y Device                               | Type Ad.           |                                                                                                    |         |
| Add new device            |                                        |                   | <ul> <li>\$7-1200 station_1</li> </ul> | S7-1200 station    | dearch>                                                                                                    | 1 444 ( |
| 📥 Devices & networks      | PLC 1                                  |                   | PLC_1                                  | CPU 1211C DC/DC/DC | Filter Profile: <all></all>                                                                                                    |         |
|                           | CPU 1211C                              |                   |                                        |                    | Controllers                                                                                                    |         |
| Device configuration      |                                        |                   |                                        |                    | > HM                                                                                                    |         |
| Online & diagnostics      |                                        |                   |                                        |                    | PC systems                                                                                                    |         |
| Program blocks            |                                        |                   |                                        |                    | Drives & starters                                                                                                    |         |
| Technology objects        |                                        |                   | 1                                      |                    | Image: Interview of the second second s |         |
| see External source files |                                        |                   | 1                                      |                    | Detecting & Monitoring                                                                                                    |         |
| PLC tags                  |                                        |                   |                                        |                    | Distributed I/O                                                                                                    |         |
| Ce PLC data types         |                                        |                   |                                        |                    | Description                                                                                                    |         |
| Watch and force tables    |                                        |                   |                                        |                    | Field devices                                                                                                    |         |
| Online backups            |                                        |                   |                                        |                    | <ul> <li>Other field devices</li> </ul>                                                                                                    |         |
| Traces                    |                                        |                   |                                        |                    | Additional Ethernet devices                                                                                                    |         |
| Device proxy data         |                                        |                   |                                        |                    | - I PROFINET IO                                                                                                    |         |
| Program info              |                                        |                   |                                        |                    | Drives                                                                                                    |         |
| PLC alarm text lists      |                                        |                   | ~                                      |                    | Encoders                                                                                                    |         |
| Incal modules             | C II > 100%                            | ·                 | 2 < .                                  |                    | 🕽 🕨 🧱 Gateway                                                                                                    |         |
| 🖳 Ungrouped devices       | \$7-1200 station_1 [\$7-1200 Station]  |                   | Properties 1 Info G                    |                    | - 🕞 10                                                                                                    |         |
| Common data               |                                        |                   | S Properties                           | U S Diagnostics    | ✓ Image ELCO                                                                                                    |         |
| Documentation settings    | General IO tags System constan         | ts Texts          |                                        |                    | Compact IP67 IO                                                                                                    |         |
| Languages & resources     | <ul> <li>General</li> </ul>            |                   |                                        |                    | <ul> <li>IOLink 67 Master</li> </ul>                                                                                                    |         |
| Online access             | G                                      | eneral            |                                        |                    | <ul> <li>IOLINK67 Gateway Module</li> </ul>                                                                                                    |         |
| Card Reader/USB memory    |                                        |                   |                                        |                    | FCPN-8LKM-4A4B                                                                                                    |         |
|                           | P                                      | oject information |                                        |                    | Spider 67 Gateway                                                                                                    |         |
|                           |                                        |                   |                                        |                    | Ident Systems                                                                                                    |         |
|                           |                                        | Name: S           | 7-1200 station_1                       |                    | La Serisors                                                                                                    |         |
|                           |                                        | Comment:          |                                        |                    | PROFIBUS DP                                                                                                    |         |
|                           |                                        | Commente          |                                        | <u></u>            |                                                                                                    |         |
|                           |                                        |                   |                                        |                    |                                                                                                    |         |
|                           |                                        |                   |                                        | ~                  |                                                                                                    |         |
|                           |                                        |                   |                                        |                    |                                                                                                    |         |
|                           |                                        | Author: A         | dministrator                           |                    | ✓ Information                                                                                                    |         |

b) Click the "Not assigned" hyperlink and click to select "PLC\_1.PROFINET Interface\_1"

| 程序\\O-Link_V14_1\\O | -Link_V14_1                                                                          |
|---------------------|--------------------------------------------------------------------------------------|
| ls Window Help      |                                                                                      |
| * 🖥 🛄 🖬 🛤           | 🔊 Go online 🔊 Go offline 🛔 🌆 🗱 🛃 🛄 <search in="" project=""></search>                |
|                     | IO-Link_V14_1 > Devices & networks                                                   |
|                     | 🛃 Topology view 🛛 🛔 Network view 🛛 🕅 Device view                                     |
| 💷 🖻                 | 💦 Network 🔢 Connections 🖽 Iconnection 🔽 🐯 🖽 🛄 🔍 ± 🔤 🚺 Network overview Connections 🕕 |
|                     | Device Type                                                                          |
|                     | ▼ 57-1200 station_1 57-1200 station                                                  |
|                     | PLC 1 ELCO-IOLIN • PLC_1 CPU1211C DC/D.                                              |
|                     | CPU 1211C FCPN-BLKM DP.NORM SGD device_1 GSD device                                  |
|                     | ELCO-IOLINK67MODULE FCPN-8LKM-4A44                                                   |
|                     | Select IO controller<br>PLC 1.PROFINET 接口 1                                          |
|                     |                                                                                      |
|                     | · · · · · · · · · · · · · · · · · · ·                                                |
|                     |                                                                                      |
|                     |                                                                                      |
|                     |                                                                                      |
|                     |                                                                                      |
|                     |                                                                                      |
|                     |                                                                                      |
|                     |                                                                                      |
|                     |                                                                                      |
|                     |                                                                                      |
|                     | <ul> <li>IO0%</li> <li>I, I, I, I, I</li> <li>I ( III )</li> </ul>                   |
|                     | GSD device_1 [Device] GSD device_1 [Device] GSD device_1 [Device]                    |
|                     | General IO tags System constants Texts                                               |
|                     | General                                                                              |
|                     | General                                                                              |
|                     |                                                                                      |

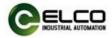

c) Slim67 analog module and PLC complete communication connection.

| sktop\测试程序\\O-Link_V14_1\\O | D-Link V14 1                                                 |                  |
|-----------------------------|--------------------------------------------------------------|------------------|
| otions Tools Window Help    |                                                              |                  |
|                             | 💋 Go online 🖉 Go offline  🏭 🖪 🖪 🧩 🚍 💷 < Search in project> 👫 |                  |
|                             | IO-Link V14 1 > Devices & networks                           |                  |
|                             |                                                              |                  |
|                             |                                                              | Topolog          |
| <b>1</b>                    | 💦 Network 🔡 Connections HMI connection 💌 🕮 🖽 🛄 🔍 ±           |                  |
|                             | # IO system: PLC_1.PROFINET IO-System (                      |                  |
|                             | PLC 1<br>CPU 1211C<br>PLC_1<br>PLC_1<br>PLC_1<br>PLC_1       |                  |
|                             |                                                              | ~                |
|                             | <ul> <li>▼ 100%</li> </ul>                                   |                  |
|                             | ELCO-IOLINK67MODULE [FCPN-8LKM-4A4B]                         | 🔜 🖳 Prope        |
|                             | General IO tags System constants Texts                       |                  |
|                             | N General OS                                                 | et IP address in |

6) Modify Slim67 analog module device name and IP address settings

a) Click the Slim67 analog module in the "Network View", select "Properties-> PROFINET Interface-> Ethernet Addresses", set the I Slim67 analog module device name elco67 in the window, and set the IP address. (It should be on the same network segment as the IP address of the PLC)

| 呈序₩O-Link_V14_1₩O-                    | -Link_V14_1                                                   |                  |                |              |                                                                                                    |                 |        |            |                |                           |           |                  |              |
|---------------------------------------|---------------------------------------------------------------|------------------|----------------|--------------|----------------------------------------------------------------------------------------------------|-----------------|--------|------------|----------------|---------------------------|-----------|------------------|--------------|
| s Window Help                         |                                                               |                  |                |              |                                                                                                    |                 |        |            |                |                           |           |                  |              |
| * 🖥 🛛 🖬 🖳 🛤                           | 💋 Go online 🚀 Go o                                            | offline 🏭 🖪      | ×              |              | <search< th=""><th>in project&gt; 🛛 🛱</th><th>4</th><th></th><th></th><th></th><th></th><th></th><th></th></search<> | in project> 🛛 🛱 | 4      |            |                |                           |           |                  |              |
|                                       | IO-Link_V14_1 ▸                                               | Devices & netwo  | rks            |              |                                                                                                    |                 |        |            |                |                           |           | _                | <b>■</b> ■ × |
|                                       |                                                               |                  |                |              |                                                                                                    |                 | 2      | Topolo     | av view        | 📥 Networ                  | k view    | Pevice           | view         |
| · · · · · · · · · · · · · · · · · · · | Network Con                                                   | nections HMLconn |                |              |                                                                                                    | <b>E</b> III Q  |        |            |                | rk overview               | Conne     |                  | I I          |
|                                       | 1 K                                                           |                  |                |              |                                                                                                    | FINET IO-Syst   |        | _          | -              |                           | Conne     |                  |              |
|                                       |                                                               | Ŧĸ               | , . <b>.</b> , | Julia in the | c_1.110                                                                                                    | 11112110 333    |        |            | 🐈 De           | S7-1200 static            | vn 1      | Type<br>\$7-1200 | ) station    |
|                                       | PLC 1                                                         | -                |                | EL CO        | IOLIN                                                                                                    |                 |        |            |                | <ul> <li>PLC_1</li> </ul> | <u></u> . |                  | 1C DC/D      |
|                                       | CPU 1211C                                                     |                  |                |              | BLKM                                                                                                    | DP-NORM         |        |            | -              | GSD device_1              |           | GSD dev          |              |
|                                       |                                                               |                  |                | PLC_1        |                                                                                                    |                 |        |            |                | ELCO-IOLIN                | K67MODUL  | E FCPN-81        | .KM-4A4B     |
|                                       |                                                               |                  |                |              |                                                                                                    |                 |        |            |                |                           |           |                  |              |
|                                       |                                                               | DIC 1            |                | FINET IO     | _                                                                                                    |                 |        |            |                |                           |           |                  |              |
|                                       |                                                               | PLC_1.           | ROI            | FINET IO     |                                                                                                    | •               |        |            |                |                           |           |                  |              |
|                                       |                                                               |                  |                |              |                                                                                                    |                 |        | -          |                |                           |           |                  |              |
|                                       |                                                               |                  |                |              |                                                                                                    |                 |        | _          |                |                           |           |                  |              |
|                                       |                                                               |                  |                |              |                                                                                                    |                 |        |            |                |                           |           |                  |              |
|                                       |                                                               |                  |                |              |                                                                                                    |                 |        |            |                |                           |           |                  |              |
|                                       |                                                               |                  |                |              |                                                                                                    |                 |        |            |                |                           |           |                  |              |
|                                       |                                                               |                  |                |              |                                                                                                    |                 |        |            |                |                           |           |                  |              |
|                                       | <                                                             |                  |                | > 1009       |                                                                                                    | -               |        | - 1        | <              |                           |           |                  | >            |
|                                       | ELCO-IOLINK67MO                                               |                  | 1.4.0          |              |                                                                                                    |                 |        | _          | perties        | 🗓 Info 🕕                  |           | A1               |              |
|                                       |                                                               | 1                | _              |              | Tauta                                                                                                    | 7               |        | S PIO      | perues         |                           | Diagnos   | Jucs             | _            |
|                                       | General IO t                                                  | tags System      | ons            | tants        | Texts                                                                                                    | 1               | Sat IP | address    | in the proje   | ct                        |           |                  | ^            |
|                                       | <ul> <li>PROFINET interface</li> </ul>                        | [X1]             |                |              |                                                                                                    |                 | U Sech |            | ss: 192        |                           | _         |                  | ~            |
|                                       | General                                                       |                  |                |              |                                                                                                    |                 |        |            |                | . 255 . 255 . 0           |           |                  |              |
|                                       | Ethernet address                                              |                  |                |              |                                                                                                    |                 | Use ro |            | ISK: 200       | . 255. 255. 0             |           |                  |              |
|                                       | <ul> <li>Advanced option</li> <li>Hardware identif</li> </ul> |                  |                |              |                                                                                                    |                 |        |            |                |                           | _         |                  |              |
|                                       | Hardware identifier                                           |                  |                |              |                                                                                                    |                 |        |            | et directly at |                           |           |                  |              |
|                                       |                                                               |                  |                |              |                                                                                                    |                 |        | 1033 13 30 | er une cuy a   | the device                |           |                  | =            |
|                                       |                                                               |                  |                | PROF         | INET                                                                                                    |                 |        |            |                |                           |           |                  |              |
|                                       |                                                               |                  |                |              |                                                                                                    |                 | _      |            |                |                           |           | 1                |              |
|                                       |                                                               |                  |                |              |                                                                                                    |                 |        | rate PROF  | INET devic     | e name automa             | tically   |                  | _            |
|                                       |                                                               |                  | •              |              |                                                                                                    | ET device name  |        |            |                |                           |           |                  | _            |
|                                       |                                                               |                  | _              |              |                                                                                                    | onverted name:  |        | ık67modı   | ule            |                           |           |                  | _            |
|                                       |                                                               |                  |                |              |                                                                                                    | Device number:  | 1      |            |                |                           |           |                  | -            |
|                                       |                                                               |                  |                |              |                                                                                                    |                 |        |            |                |                           |           |                  | _            |
|                                       |                                                               |                  |                |              |                                                                                                    |                 |        |            |                |                           |           |                  |              |
|                                       |                                                               |                  |                |              |                                                                                                    |                 |        |            |                |                           |           |                  |              |
|                                       |                                                               |                  |                |              |                                                                                                    |                 |        |            |                |                           |           |                  |              |
|                                       |                                                               |                  |                |              |                                                                                                    |                 |        |            |                |                           |           |                  |              |
|                                       |                                                               |                  |                |              |                                                                                                    |                 |        |            |                |                           |           |                  | ~            |

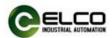

b) Click "Online Access" in the "Project Tree" on the left, find the name of the upper computer network card, double-click "Update accessible devices", and then the name and MAC address of the connected Slim67 analog module will be scanned. Double-click " Online and Diagnostics ", modify the device name to elco67 in this interface.

| 🙀 Siemens - C:\Users\chunling.znang\Desktop\溃试程序\\O-Link_V14_1\\O                                                                                                    | Link_V14_1                     |                      |                    |              |                       |                  |           |
|----------------------------------------------------------------------------------------------------|--------------------------------|----------------------|--------------------|--------------|-----------------------|------------------|-----------|
| Project Edit View Insert Online Options Tools Window Help                                                                                                    |                                |                      |                    |              |                       |                  |           |
| 📑 🞦 🔚 Save project 🚐 🐰 🗐 🕼 🗙 🏷 ± (** ± 🔂 🛄 🛄 🚇 🖫                                                                                                    | 🖉 Go online 🧭 Go offline 🔒 🕅 🛙 | x = 11 🖂             | earch in project>  | <b>B</b> .   |                       |                  |           |
| Project tree                                                                                                    |                                |                      |                    |              | )-06-EC] → elco67 [80 | -20-CB-30-06-EC  |           |
|                                                                                                    |                                |                      |                    |              |                       |                  |           |
| Devices                                                                                                    |                                |                      |                    |              |                       |                  |           |
| · · · · · · · · · · · · · · · · · · ·                                                                                                    |                                |                      |                    |              |                       |                  | ^         |
| ž                                                                                                    | General                        |                      | Configured         | PROFIN       | IEI device            |                  | _         |
| 2 V 10-Link_V14_1                                                                                                    | <ul> <li>Functions</li> </ul>  |                      | PROFINET der       | vice name:   | elco67                |                  |           |
| Add new device                                                                                                    | Assign IP address              | •                    | D                  | evice type:  | IOLink 67 Master      |                  |           |
| Add new device     Devices & networks     Pic_1 (CPU 1211C DC/DC/DC)     Device configuration     Device configuration                                                                                                    | Assign PROFINET device         |                      |                    |              |                       |                  | 1         |
| PLC_1 [CPU 1211C DC/DC/DC]                                                                                                    | Reset to factory settings      |                      |                    |              |                       |                  |           |
| Device configuration                                                                                                    |                                |                      |                    |              |                       |                  |           |
| G Online & diagnostics                                                                                                    |                                |                      |                    |              |                       |                  |           |
| Program blocks                                                                                                    |                                |                      |                    |              |                       |                  |           |
| Technology objects                                                                                                    |                                |                      | Device filte       |              |                       |                  |           |
| External source files                                                                                                    |                                |                      | Device filte       |              |                       |                  |           |
| PLC tags                                                                                                    |                                |                      |                    | w devices of | the same type         |                  |           |
| E PLC data types                                                                                                    |                                |                      |                    |              |                       |                  |           |
| Watch and force tables                                                                                                    |                                |                      |                    |              |                       |                  |           |
| • 🙀 Online backups                                                                                                    |                                |                      |                    | w devices wi | thout names           |                  |           |
| Traces                                                                                                    |                                | A second black and a | es in the network: |              |                       |                  |           |
| Device proxy data                                                                                                    |                                |                      |                    |              |                       |                  |           |
| Program info                                                                                                    |                                | IP address           | MAC address        | Device       | PROFINET device name  | Status           |           |
| PLC alarm text lists                                                                                                    | •                              |                      |                    |              |                       |                  |           |
| Local modules                                                                                                    |                                |                      |                    |              |                       |                  |           |
| Distributed I/O                                                                                                    |                                |                      |                    |              |                       |                  |           |
| Generation of the second second             |                                |                      |                    |              |                       |                  |           |
| <ul> <li>Common data</li> </ul>                                                                                                    |                                |                      |                    |              |                       |                  |           |
| Documentation settings                                                                                                    |                                | <                    |                    |              |                       |                  |           |
| Constant Anguages & resources                                                                                                    |                                |                      |                    |              |                       |                  |           |
| <ul> <li>Description of the second second secon</li></ul> |                                |                      |                    | LED          | flashes Up            | idate list Ass   | sign name |
| Display/hide interfaces     COM [R5232/PPI multi-master cable]                                                                                                    |                                |                      |                    |              |                       |                  |           |
| COM (RS232/PPI multi-master cable)                                                                                                    |                                |                      |                    |              |                       |                  |           |
| Realtek PCIe GBE Family Controller                                                                                                    |                                |                      |                    |              |                       |                  |           |
| A Update accessible devices                                                                                                    |                                |                      |                    |              |                       |                  |           |
| <ul> <li>io-link67 gateway moudle [80-20-CB-30-06-FC]</li> </ul>                                                                                                    |                                |                      |                    |              |                       |                  |           |
| Online & diagnostics                                                                                                    |                                |                      |                    |              |                       |                  |           |
| Continue & diagnostics     Vinne & diagnostics                                                                                                    |                                |                      |                    |              |                       |                  |           |
| Conternal [Local]                                                                                                    |                                |                      |                    |              |                       |                  | *         |
| • 1 USB [S7USB]                                                                                                    | < II > <                       |                      |                    |              | 1                     |                  | >         |
| Cost [57:058]     TeleService [Automatic protocol detection]                                                                                                    |                                |                      |                    |              | Properties            | Info 🗓 Diagnosti | s 7 8 -   |
| Card Reader/USB memory                                                                                                    | Louiset Louiset                | Come lla             |                    |              |                       | a biaghosti      |           |
|                                                                                                    | General Cross-references       | Compile              |                    |              |                       |                  |           |

Note: The name of the Slim67 analog module must be the same as the device name modified in the previous step.

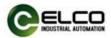

7) Enter the "Device View" interface and select "Attributes-> General-> Module Parameters" of "Slim Fixed 4 channel Analog Module". At this time, the user can modify the module parameters.

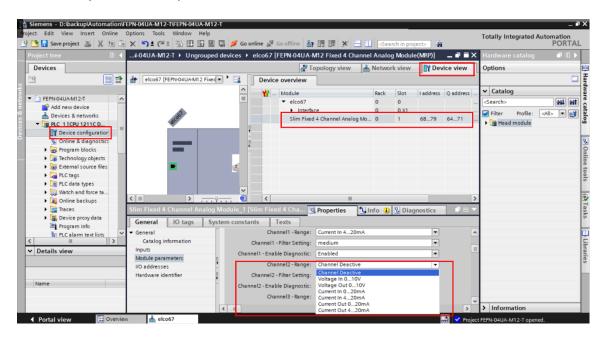

8) After saving and compiling, download the configuration to the PLC.

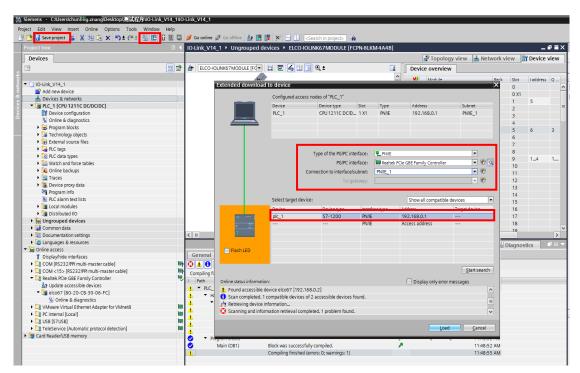

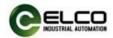

#### 5. Alarm diagnosis

#### 5.1 LED fault indicator

With the LED indicator on the Slim67 analog module, users can easily and quickly determine the current working status of the module. (For the appearance of the indicator, please refer to Section 2.2 "LED Indication")

## FEPN-04UA-M12-T indicator

| Name                                | Status                   | Meaning                         | Fault cause                                                                                                |  |  |  |
|-------------------------------------|--------------------------|---------------------------------|----------------------------------------------------------------------------------------------------|--|--|--|
| Power<br>supply<br>Indicator<br>PWR | Green                    | Supply voltage normal           | -                                                                                                    |  |  |  |
|                                     | Red                      | Supply voltage abnormal         | <ol> <li>Overvoltage or undervoltage</li> <li>Port is short circuited</li> </ol>                           |  |  |  |
|                                     | Off                      | No power supply                 | <ol> <li>Power supply cable failure</li> <li>Module is damaged</li> </ol>                                  |  |  |  |
| Fault                               | Green                    | Work normally                   | _                                                                                                    |  |  |  |
| status<br>Indicator<br>MOD          | Red                      | Working abnormally              | <ol> <li>Power supply is abnormal</li> <li>Channel abnormal (short circuit,<br/>overload, etc.)</li> </ol> |  |  |  |
| BUS status<br>Indicator<br>COM      | Green                    | Communication normal            | _                                                                                                    |  |  |  |
|                                     | Off                      | Communication<br>abnormal       | <ol> <li>Network cable failure</li> <li>Check the configuration</li> <li>Module is damaged</li> </ol>      |  |  |  |
| Profinet<br>network                 | vork Green flash network |                                 | -                                                                                                    |  |  |  |
| status<br>Indicator<br>LK           | Orange                   | Not connected to the<br>network | <ol> <li>Network cable failure</li> <li>Module is damaged</li> </ol>                                       |  |  |  |
| Signal<br>Indicator<br>X            | Green                    | Work normally                   | -                                                                                                    |  |  |  |
|                                     | Red                      | Working abnormally              | <ol> <li>Overvoltage or undervoltage</li> <li>The module is damaged</li> </ol>                             |  |  |  |

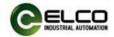

## 5.2 Process image area of Slim67 analog module

Each Slim67 analog module occupies the address area in the PLC process image area, which is used to transmit the gateway's communication and power supply abnormal status, as follows:

| IN     | Byte | Bit_7 | Bit_6 | Bit_5              | Bit_4               | Bit_3                  | Bit_2                  | Bit_1                  | Bit_0                  |
|--------|------|-------|-------|--------------------|---------------------|------------------------|------------------------|------------------------|------------------------|
| Status | 0    | -     | -     | -                  | -                   | Port4<br>Low range     | Port3<br>Low range     | Port2<br>Low range     | Port1<br>Low range     |
|        | 1    | -     | -     | -                  | -                   | Port4<br>Overrange     | Port3<br>Overrange     | Port2<br>Overrange     | Port1<br>Overrange     |
|        | 2    | -     | -     | -                  | -                   | Port4<br>Error         | Port3<br>Error         | Port2<br>Error         | Port1<br>Error         |
|        | 3    | -     | -     | 24V<br>Overvoltage | 24V<br>Undervoltage | Port4<br>Short circuit | Port3<br>Short circuit | Port2<br>Short circuit | Port1<br>Short circuit |

IN=4 bytes, OUT=0 byte